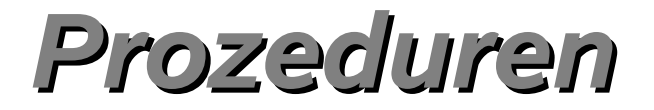

#### Algorithmen und Datenstrukturen im WS 2005/06

#### Definition von Prozeduren

Prof. Dr. W. Kowalk SMP 9, WS 2005/06 Seite 1

### Definition von Prozeduren und Parametern

- Prozedur
	- gemeinsam genutzte Anweisungsfolge
		- andere Rechnung ausführen
		- vor jeder Ausführung aktuelle Werte bestimmen
			- Parameter (parameter)
			- aktuelle Parameter
			- formale Parameter

#### Definition von Prozeduren und Parametern

- Definition von Prozeduren
	- Schlüsselwort (function, procedure, proc, subroutine usw.)
		- in C, C++, Java Funktion ausschließlich durch '(' hinter Namen
	- Rückgabetyp (bei Funktionen)
		- In Pascal (Modula 2, Ada usw.) hinter der Parameterliste.
	- Name der Prozedur
		- selbsterklärend! Nicht **Proc1**, **Proc2**, ...
			- sondern **istFertig**, **DruckeZahl**, **getInt**;
		- Name ist 'Adresse' der Prozedur (Marke in 3AA) **cout << FunktionsName;**
			- **cout << FunktionsName();**

### Definition von Prozeduren und Parametern

- Prozedurtypen
	- Name kann nacheinander verschiedene Prozeduren kennzeichnen
	- Anzahl/Typ der Parameter jeder Prozedur gleich
		- In C: Anzahl/Typ kein Attribut der Prozedur, also beliebig
	- Umgebung einer Prozedur
	- in objektorientierten Sprachen verschiedene Prozeduren
- Nach Prozedurnamen Liste der Parameter (Parameterliste)
- Rumpf (body)
	- lokale Deklarationen
	- eigentliche Anweisungsfolge
	- Umgebung
- Dies ist übliche Reihenfolge
	- Pascal: Typbezeichner hinter der Bezeichnerliste

#### ● Definition von Prozeduren und Parametern

- Definition gleicher syntaktischer Aufbau wie Gebrauch
	- Parameter in Listen hinter Prozedurnamen
	- Prozedurname überdefinierter Operatorname
		- in Ada für Überdefinition der Multiplikationsoperation
		- **function "\*"(Vector1, Vector2: VectorTyp) return real;**
		- **Product := StartVector \* EndVector;**
- Methoden in Java<sup>TM</sup>
	- Funktionen (*method*) nur innerhalb einer Klasse definiert
	- Syntax wie bei C und C++
	- **<type> <functionName> ( <parameterListe> ) { <rumpf> };**
		- **int wurzel(int parameter) {...}**
		- **ergebnis = wurzel(parameter); // Aufruf einer Funktion**
		- **Zufall = BerechneNeuenZufallswert();**
	- Compiler erkennt eine Funktion an öffnender Klammer "(".
		- gilt auch bei Aufruf einer Funktion

Prof. Dr. W. Kowalk SMP 9, WS 2005/06 Seite 5

#### ● Parameterliste

- formale Prozedurparameter
	- bei Deklaration als 'Platzhalter' für Werte/Objekte
	- meist hinter Prozedurname definiert
- aktuelle Parameter
	- bei Aufruf der Prozedur
		- müssen mit Werten versehen werden
	- Infix- oder Präefixnotation
		- **a+b; funktionsname(a,b)**;
	- Parameter stellen Verbindung zwischen Prozedur und aufrufender Umgebung dar
	- bei Aufruf
		- Werte für aktueller Parameter berechnet
		- an formale Parametern zugewiesen
		- Parameter können verschiedene Typen haben

Prof. Dr. W. Kowalk Ubergabemechanismen, ws 2005/06  $\,$  Seite 6  $\,$ 

#### ● Parameterliste

- Typkompabilität
	- an aufrufender Stelle
		- Werte, die in Typ des jeweiligen formalen Parameters umgesetzt werden können
		- in meisten modernen höheren Sprachen verlangt
			- Pascal, Modula-2 oder Ada
		- C keine Prüfung
		- $C++$  strenge Typprüfung (mit Überladung)
	- Wertesemantik
		- Ganzzahlausdruck als aktueller Parameter in Gleitpunktausdruck, wenn entsprechender formaler Parameter vom Typ real
	- Zuordnung zwischen formalen und aktuellen Parametern
		- meistens über Reihenfolge in der Parameterliste
		- In Ada beliebige Reihenfolge bei Aufruf
			- **AddModulo100(Summe => AktuelleSumme; Summand => 10);**

#### ● Parameterliste

#### Parameter mit impliziten Werten

● **procedure AddModulo100 (integer constant Summand := 100; reference integer Summe);**

**AddModulo100(Summe => AktuelleSumme);**

- erhöht Wert von **AktuelleSumme** um 1
- erhöht Flexibilität einer Sprache
- schränkt Kontrollmöglichkeit durch Compiler ein
	- Vergessen eines Parameters kann nicht mehr entdeckt werden

#### ● Parameterliste ● Variable Anzahl von Parametern ● **class VariableArityInJava { { out("sum1="+sum(1.0)); out("sum2="+sum(1.0,2.0)); out("sum3="+sum(1,3,4,5,6,7,8,9,10)); } double sum(double ... s) { double su=0; for(int i=0;i<s.length;i++)su+=s[i]; return su; } }**

#### **Parameterliste**

- Übergabe eines Werts / Objekts an Prozedur
	- Werteübergabe

```
● Wert := sin (Winkel + 45);
```
Referenzübergabe

```
● Swap (Zahl, Wert);
```

```
Zahl, Wert := Wert, Zahl;
```
● **Swap**-Funktion benötigt nicht nur Werte der Objekte, sondern Objekte selbst, um diese verändern zu können.

#### weitere Mechanismen zur Identifikation von Parametern

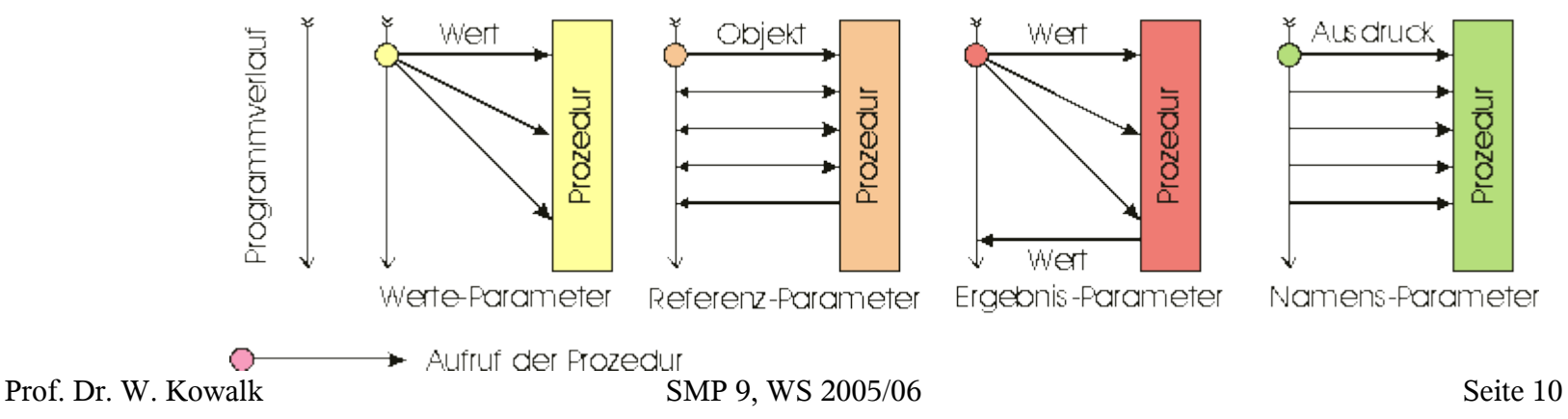

#### Werteparameter

- call by value
- Manche Sprachen (C, Algol68) nur Werteparameter
- andere durch explizite Adressangabe nachgebildet
- zunächst die Werte der aktuellen Parameter berechnen
	- Reihenfolge oft nicht festgelegt
	- Seiteneffekte (vermeiden)
	- errechneten Werte der Prozedur übergeben

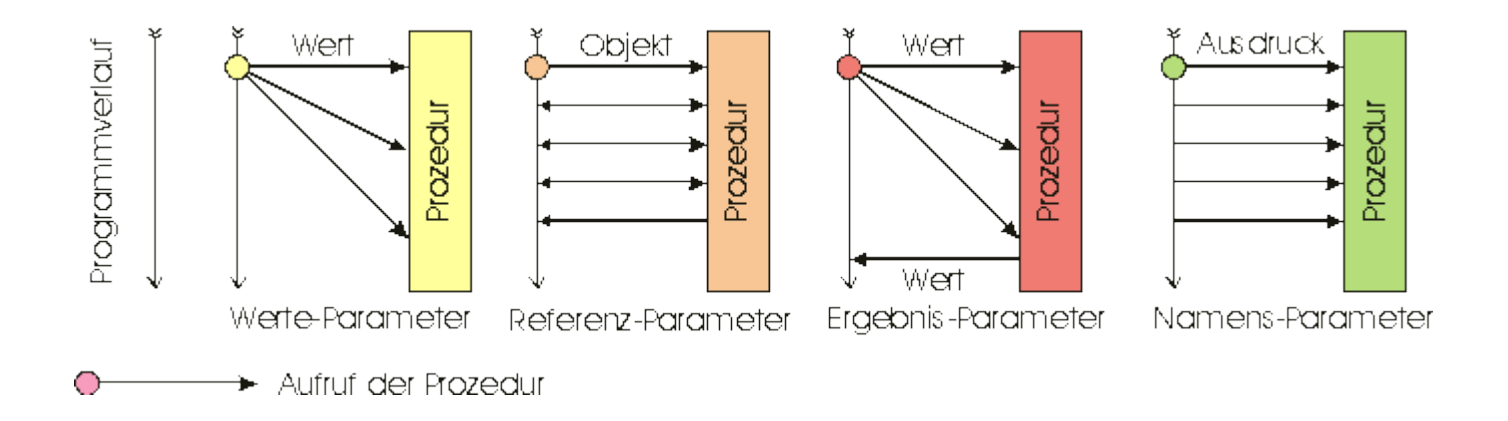

Prof. Dr. W. Kowalk SMP 9, WS 2005/06 Seite 11

#### Werteparameter

- Konstantenparameter
	- Ada: Schlüsselwort in
	- C++: Schlüsselwort const
	- Java: final

#### **void Konstante( final double c ) { c = 3;}**

- Werteparameter
	- Wert des Parameters wird lokaler Variablen der Prozedur zugewiesen
	- Wert kann innerhalb der Prozedur verändert werden
	- Initialisierungswert
	- meist implizit eingestellt (Ausnahme Algol 60)

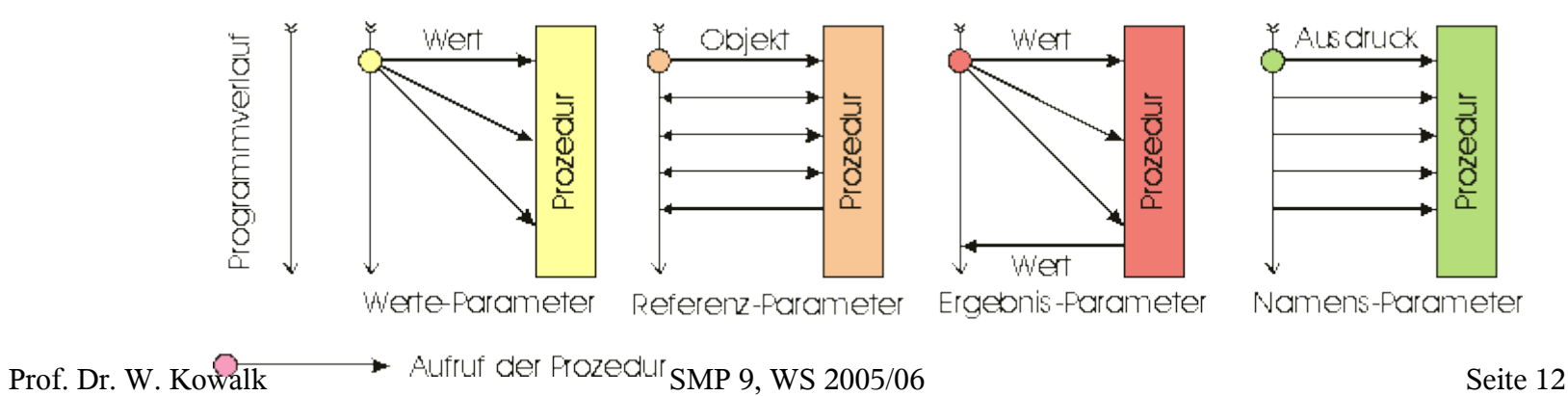

#### Referenzparameter

- *call by reference*
- Referenz auf Objekt übergeben
- Objektparameter
- aktueller Parameter muss Objekt sein
	- keine Konstante oder Ausdruck
	- Falscher Ausdruck

```
swap (Wert*1, Zahl + 0);
```
- Mehrdeutigkeit der Notation
- **Zahl := sin (arg); // Wert von arg**

```
● swap(Wert, Zahl); // Objekt Wert und Zahl
```
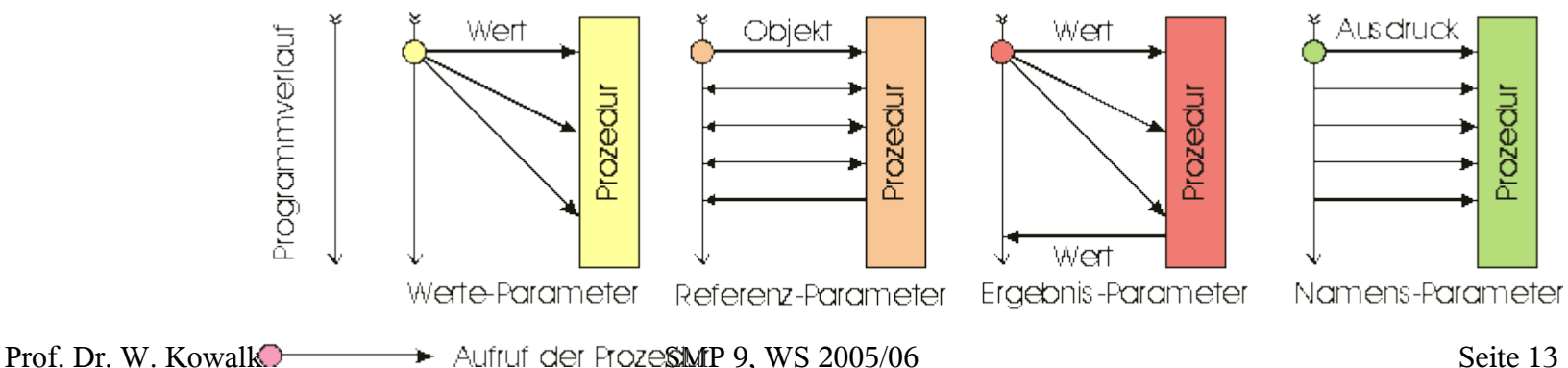

#### Referenzparameter

- Referenzparameter binden weiteren Namen an Objekt
- verschiedene Namen verweisen auf gleiches Objekt
- undurchsichtige Programme **int Nummer := 1, Groesse := 3; void Clear(reference int Zahl) { Zahl := 0; //Objekt Zahl und Nummer gleich Nummer := 1; // "globales" Objekt Nummer } Clear(Nummer); Clear(Groesse);**Ausdruck Programmverlauf **Wert** Objekt Wert prozedur prozedur hoszegn prozedur Wer Werte-Parameter Referenz-Parameter Ergebnis-Parameter Namens-Parameter **Prof. Dr. W. Kowalk**  $\rightarrow$  **Aufruider Froze SMP 9, WS 2005/06** Seite 14

#### Referenzparameter

● Adressen als Konstante

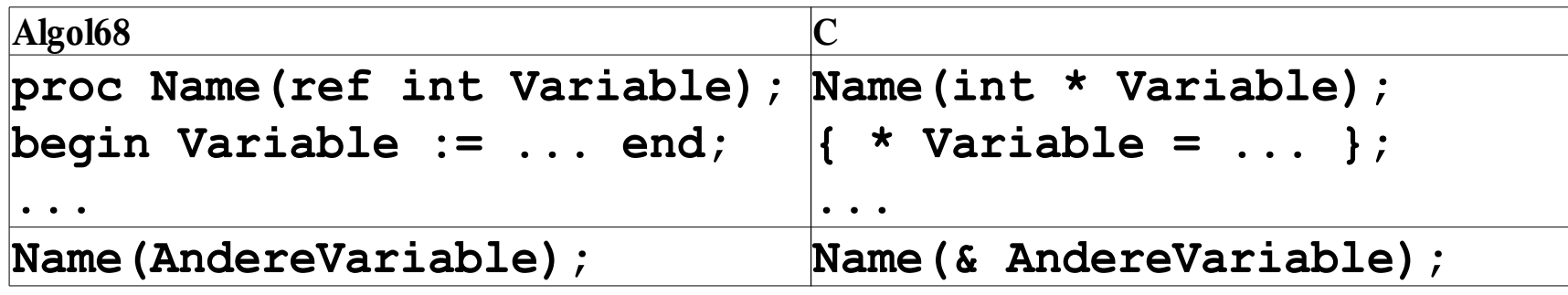

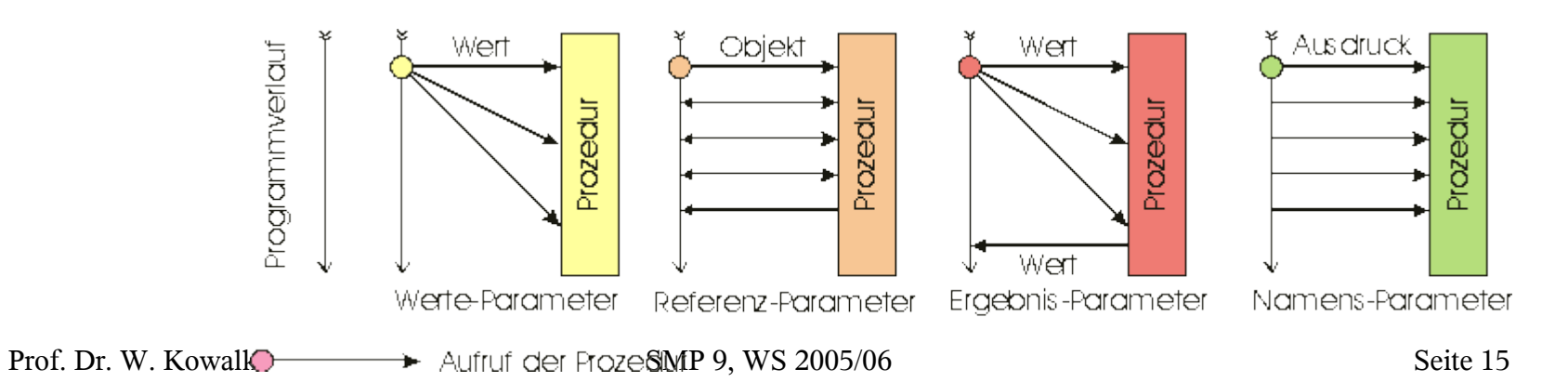

#### Referenzparameter

● Adressen als Konstante

```
● swap(int * WertA; int * WertB) {//Vertausche Werte der Objekte
     int Hilf;
     Hilf := * WertA; //"WertA" ist das Objekt (Adresse)
     * WertA := * WertB; //* WertA ist der Wert des Objekts.
     * WertB := Hilf;
   }
   void Rufe(int * WertA; int * WertB){
```

```
swap (WertA, WertB); // WertA , WertB sind Objekte
```

```
}
int WertA=1, WertB=2;
```

```
main(){
```
**swap (& WertA, & WertB) // & WertA , & WertB sind Objekts.**

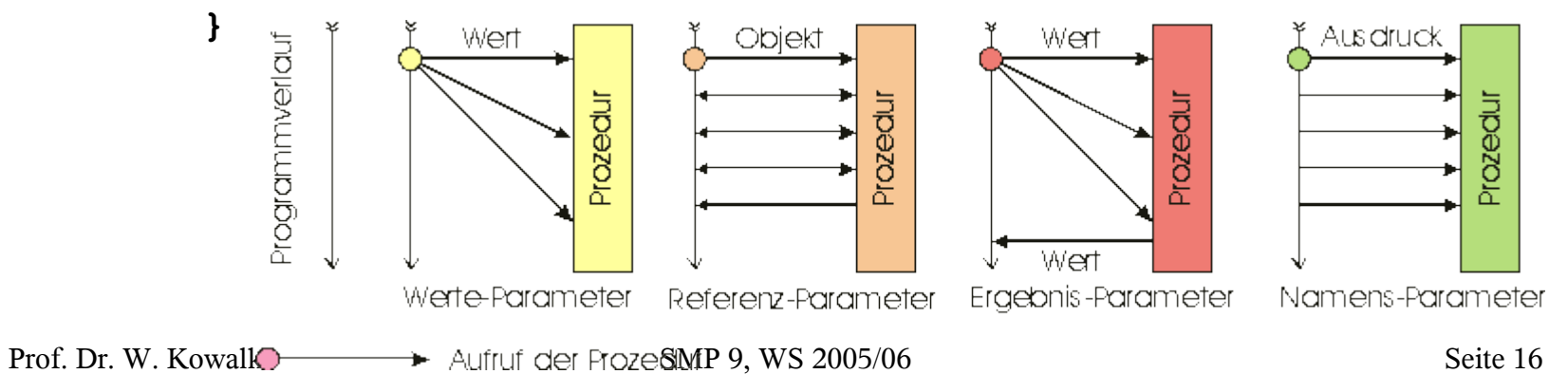

#### Referenzparameter

Referenzoperator in C++

```
● void AddIt(int & x)
  { x += 2; }
  int x = 3;
  AddIt(x);
  printf("%d, x) ; // the value of x is now 5
```
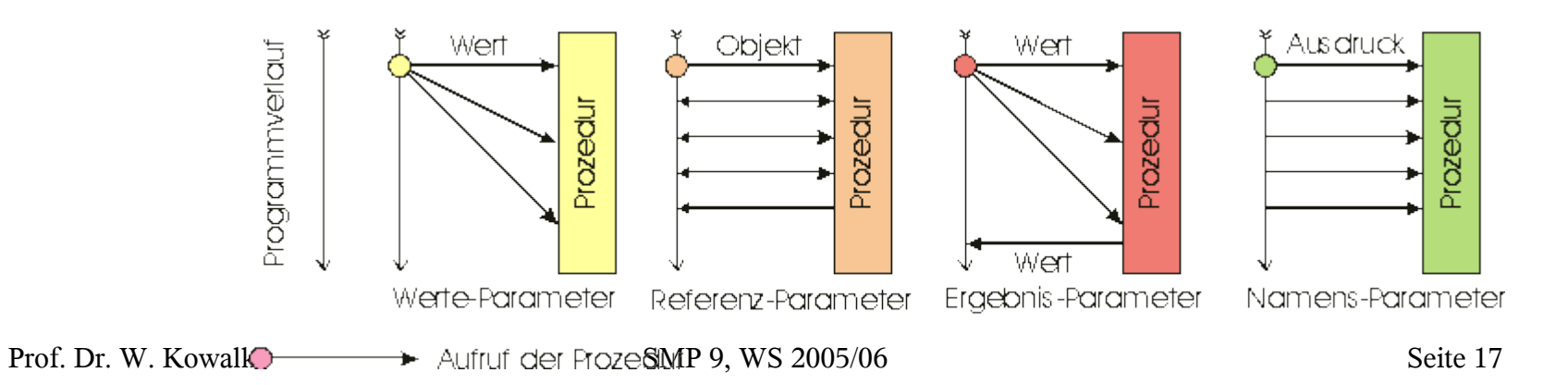

#### Ergebnisparameter

- Wertergebnisübergabe
	- call by value/result
	- call by copy-in copy-out
	- call by copy-return.
	- zunächst Wert (des Objekts) des aktuellen Parameters berechnet
	- Wert wird lokaler Variablen zugewiesen
	- am Ende der Prozedur wird letzter Wert auf Objekt des aktuellen Parameters übertragen

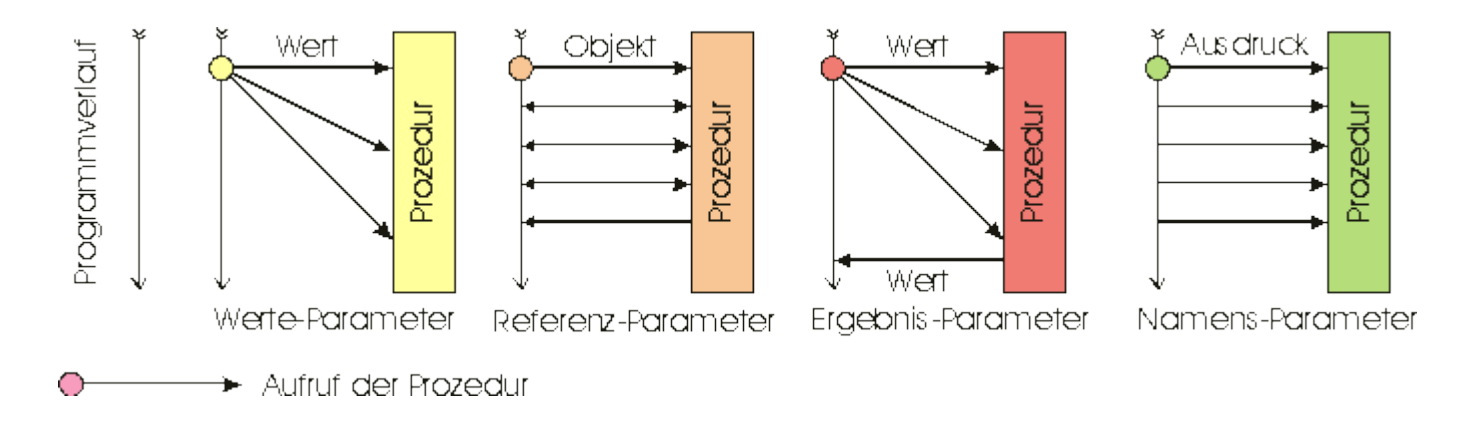

#### **Ergebnisparameter**

- Wertergebnisübergabe
	- **void Doppel(valueresult integer Zahl1, Zahl2){ Zahl1 := Zahl1 \* 2; Zahl2 := Zahl2 \* 2; } ... { int Zahl := 2; Doppel( Zahl, Zahl); }**Wert Ausdruck Objek Wert Programmverlauf Prozedur prozedur hpezor rozedur Wert Werte-Parameter Referenz-Parameter Ergebnis-Parameter Namens-Parameter  $\rightarrow$  Aufruf der Prozedur

#### Ergebnisparameter

- **Wertergebnisübergabe** 
	- **void Doppel(valueresult integer Zahl1, Zahl2){ Zahl1 := Zahl1 \* 2; Zahl2 := Zahl2 \* 2; } ... { int Zahl := 2; Doppel( Zahl, Zahl); }**

● Bei Wertergebnisübergabe: **Zahl=4**, bei Referenzparameter: **Zahl=8**,

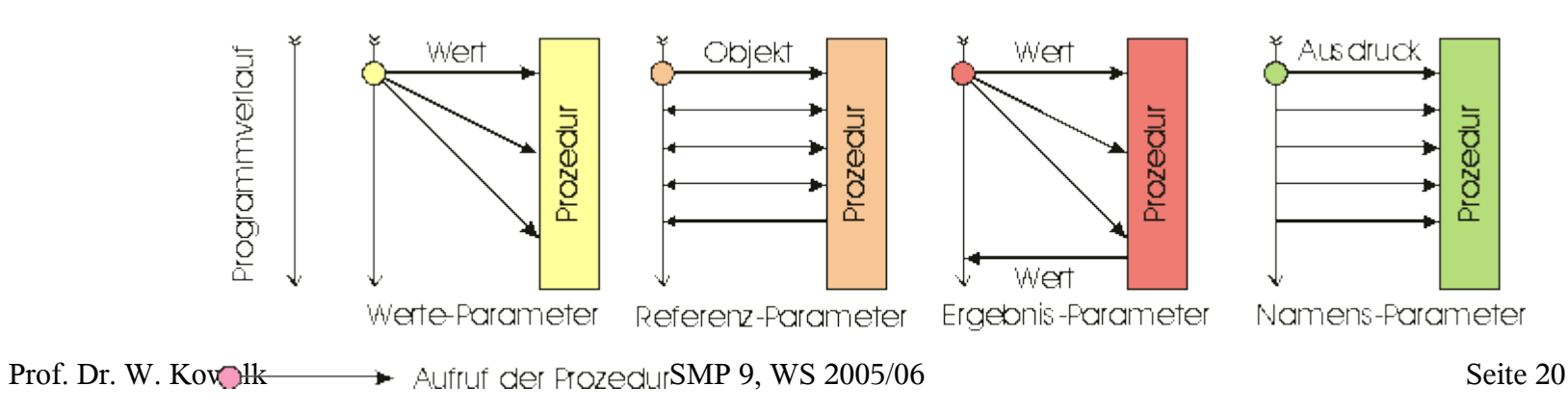

#### **Ergebnisparameter**

- Wertergebnisübergabe
	- **void Doppel(valueresult integer Zahl1, Zahl2){ Zahl1 := Zahl1 \* 2; Zahl2 := Zahl2 \* 3; } ... { int Zahl := 2; Doppel( Zahl, Zahl); }** ● Reihenfolge des Rückschreibens wichtig!

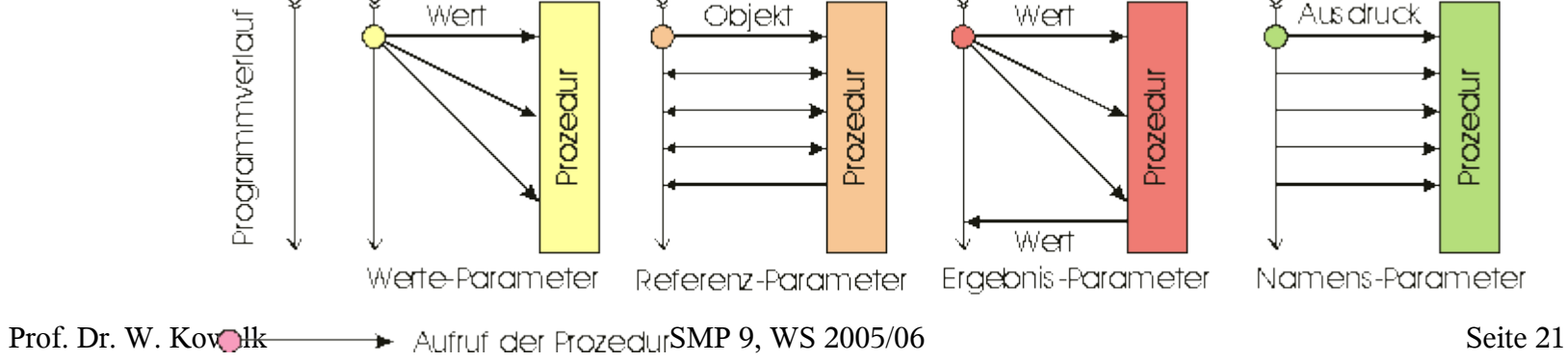

#### Ergebnisparameter

- Wertergebnisübergabe
	- häufig bei Funktionen auf verschiedenen Rechnern verwendet
	- Referenz auf gleiches Objekte nicht einfach zu erkennen
	- Kommunikationsaufwand eingespart

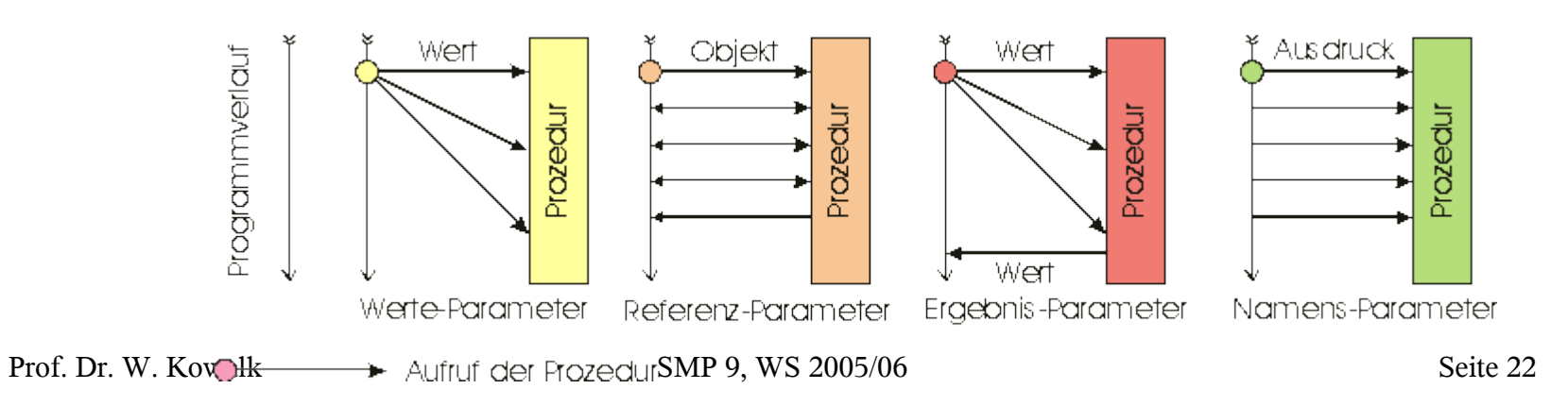

#### Namensparameter

- in Algol60 eingeführt
	- Aktualwertparameter
- jüngere Sprachen verwenden sie meist nicht
- in einigen funktionalen Sprachen wieder eingeführt
	- *delayed evaluation*
- Analog Referenzparameter, jedoch statt Variable Ausdruck!

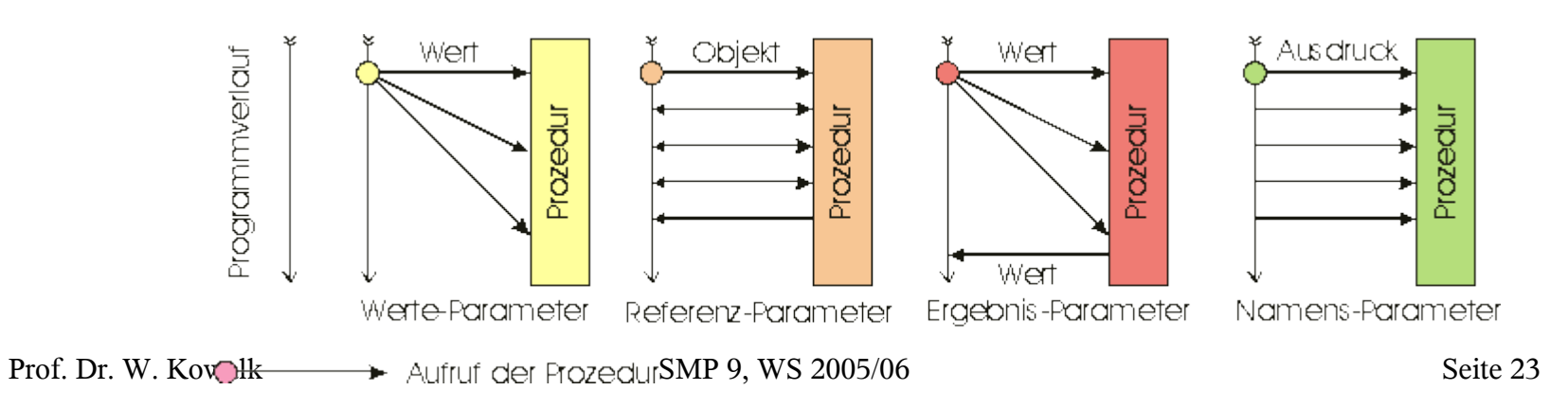

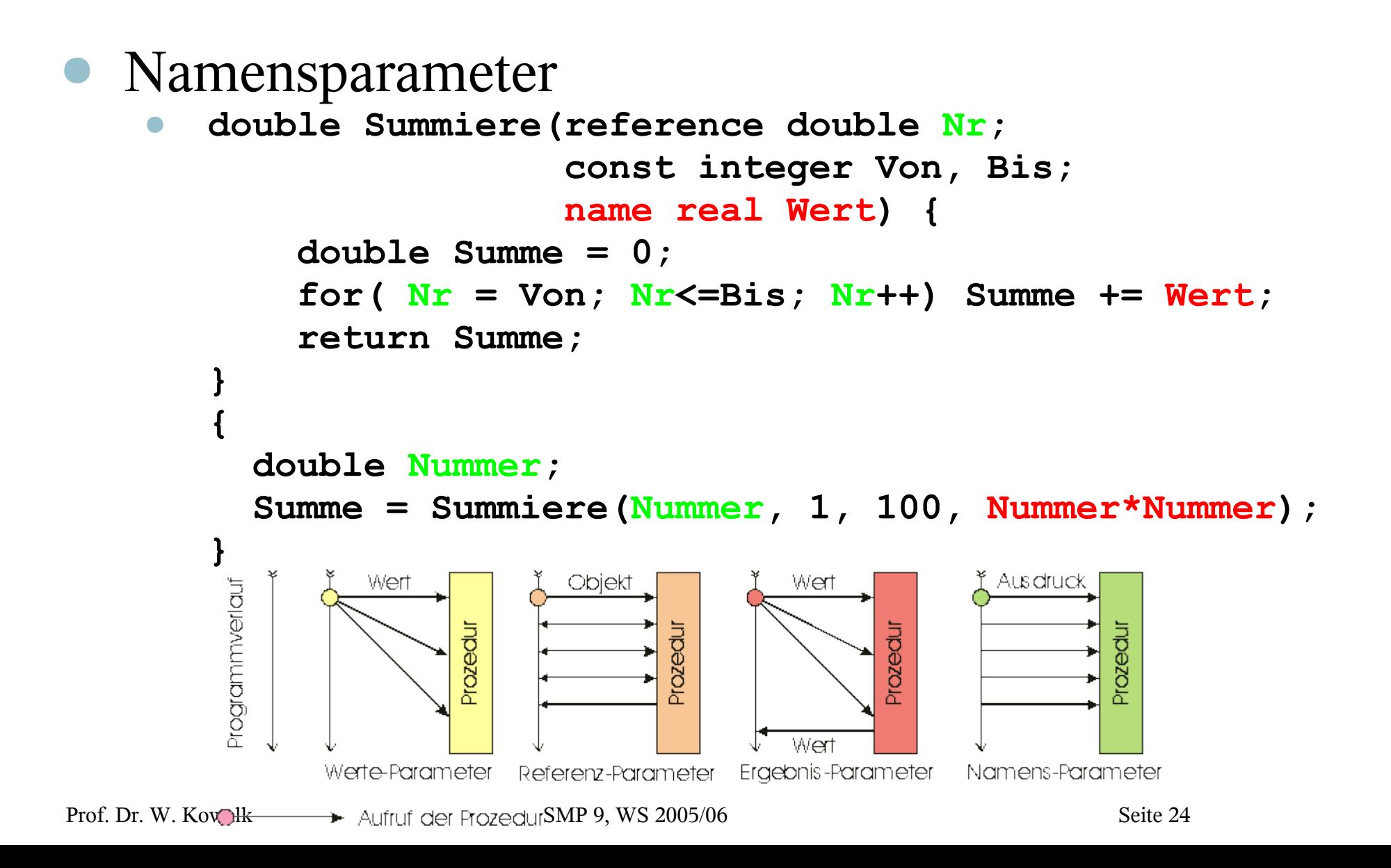

#### Namensparameter

- sehr flexibel
- schwierig zu implementieren
	- aktuelle Ausdrücke als eigene Funktionen realisiert
		- in Umgebung des Aufrufs der Funktion
	- Ersetzung des Aufrufs durch Rumpf der Funktion
		- Namensparameter textuell durch aktuellen Ausdruck ersetzen
	- Makro!
		- ursprüngliche Intention?!
	- Inline Function

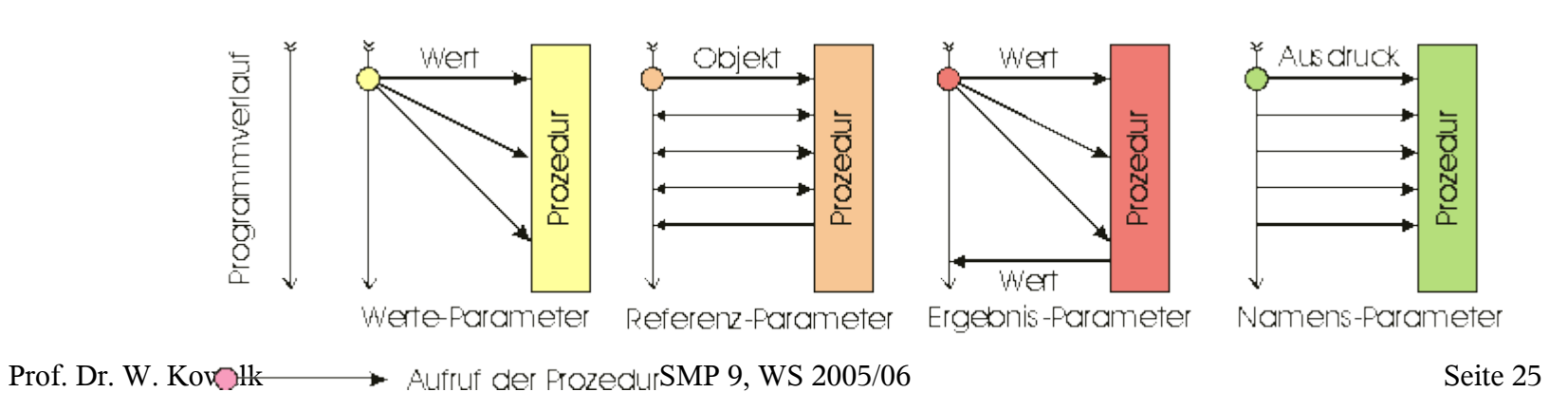

#### ● Typen von Parametern

- Formale und aktuelle Parameter müssen im Typ übereinstimmen
- In Java: automatische Anpassung
	- **void m(double a){}; // 1 m(1.0); // ruft 1 m(2); // ruft 1 void m(int a){}; // 2 m(1.0); // ruft 1 m(2); // ruft 2**
	- Probleme bei Neudefinition mit Subtyp.
- $\bullet$  In C
	- Weder Typüberprüfung noch Parameteranzahl
- $\bullet$  In C++
	- Exakte Typüberprüfung, Überladung

#### Typen von Parametern

- Referenzübergabe
	- Typgleichheit verlangt
		- Objekte müssen gleichen formalen Typ besitzen
		- Implementierungsprobleme

```
● class typAnpassung {
  { m(1.0); // ruft 1
   m(2); // ruft 1 // 2
   m(1.0); // ruft 1
   m(2); // ruft 1 // 2
  }
  void m(double a){out("m(double a) = "+a);} // 1
  //void m(int a) {out("m(int a) = "+a);} // 2
}
```
#### **Ergebnisübergabe**

- Prozedurparameter liefern Ergebnisse
	- keine Werte in Ausdrücken
		- $tangens := \sin(x) / \cos(x);$
	- ohne Funktionen
		- $\sin x(x, \text{Sinus})$ ;
		- $cosx(x, Cosinus);$
		- $tangens := Sinus / Cosinus;$
	- Umständlich
	- widerspricht gewohnter mathematischer Notation
		- Strukturierung von Programmen durch Verwendung standardisierter Ausdrücke
	- Programmiersprache sehen Funktionen

#### ● Funktionskonzept

- in meisten Programmiersprachen
	- in Fortran
		- Funktion syntaktisch anders definiert als Subroutine
		- nur parametrisierte arithmetische Ausdrücke
- Funktionen als Erweiterungen von Prozeduren
	- Typen der Ergebnisse von Funktionen meist beschränkt
	- nur skalare Typen wie Ganzzahl oder Gleitpunktzahl
	- komplexe Typen wie Listen über Referenzrückgabe
		- hinderlich
		- einfacher zu implementieren
	- Definition einer Funktion definiert Art von Rückgabewert

- **Funktionskonzept** 
	- meist nur ein Rückgabewert
		- Listennotation für Variablen
			- Quotient, Rest := GanzzahlDivision(Dividend, Divisor);
			- Wert, Index  $:=$  MaximumIndex(Feld);
		- Beta [Knudsen93]
			- Birthwistle, Erfinder von Simula67
			- Manipulation ganzer Modelle mit einer Folge von Prozeduren

#### ● Aufruf von Prozeduren und Funktionen

- gemeinsam genutzte Anweisungsfolgen
	- Programme strukturierter gestalten
- komplexe Abläufe durch verbalen Kommentar erklärt
	- besser im Rahmen einer Prozedur strukturieren
- Prozeduraufruf (procedure call)
	- Schlüsselwort CALL (Fortran)
- Aufruf durch Prozedurnamen und Parameter
	- seit Algol60
	- Caller
		- aufrufende Anweisung einer Prozedur
	- Callee
		- gerufene Prozedur

- Aufruf von Prozeduren und Funktionen
	- Funktionen syntaktisch wie Wert nutzbar
		- $W$ **Wert**  $:=$  **Zufall**  $*$  2 + 1;
		- ist Zufall Variablenname oder Funktionsaufruf?
			- bei jeder Ausführung neuer, zufälliger Wert für Zufall?
		- Funktionsaufruf syntaktisch anders als Referenzierung einer Konstanten oder Variablen
		- $\bullet$  C, C++, Java
			- $W$ **Wert** :=  $Z$ **ufall()** \*  $2 + 1$ ;
		- leere Klammer zeigt, dass es sich um eine Funktion handelt.
		- Klammern mit Parametern
			- **Wert := sin(Winkel)\* Laenge;**

- Aufruf von Prozeduren und Funktionen
	- Funktionen syntaktisch wie Wert nutzbar
		- in Ada
			- Parameter darf wahlweise fehlen
			- bei Prozeduraufrufen ohne Ergebnisrückgabe keine leeren Klammern
			- Prozeduraufrufe treten syntaktisch nicht in Position eines Werts auf
		- möglichst viel Funktionalität in Prozedur?
			- bei gleichem Namen große Anzahl unterschiedlicher Kombination von Parametern
			- Funktionalität zusätzlich durch Konstante gesteuert
				- **•** nicht sehr hilfreich,
					- Funktionalität beim Aufruf schwer zu erkennen.

Prof. Dr. W. Kowalk SMP 9, WS 2005/06 Seite 33

#### ● Aufruf von Prozeduren und Funktionen

- Funktionen syntaktisch wie Wert nutzbar
	- Überladen von Funktionsnamen
		- C++, Ada und Java
		- C in OpenGL
			- **void glColor3f(float r, float g, float b); void glColor4f(float r, float g, float b, float a); void glColorfv(float r[]);**
		- **•** Aklternativ Überladung
			- **void glColor(float r, float g, float b); void glColor(float r, float g, float b, float a); void glColor(float r[]);**
		- nicht immer nützlich
		- nur bei ähnliche Funktionalität, ähnliche Operatoren
	- mathematische Programmbibliotheken
		- enthalten viele Prozeduren und Funktionen
		- Funktionalität nach tieferliegenden mathematischen Methoden

- **Ausführungsumgebung** 
	- *execution environment*
	- Blöcke werden in Umgebung ihrer Spezifikation ausgeführt
- bei Prozeduren
	- Anweisungsfolge des Prozedurrumpfes steht an anderen Stelle als Programmumgebung des Prozeduraufrufs
	- Sprache legt fest
		- in welcher wird Rumpf einer Prozedur ausgeführt
			- *dynamische Programmumgebung*
				- Umgebung des Aufrufs einer Prozedur
			- *statische Programmumgebung*
				- Umgebung der Definition einer Prozedur
		- Programmiersprachen unterscheiden sich u.a. darin, in welche Programmumgebung eine gerufene Prozedur eingefügt wird.

- im Prinzip drei Möglichkeiten
	- 1. Prozedur dynamisch an die Umgebung des Aufrufs gebunden
	- 2. Prozedur statisch an die definierende Umgebung gebunden,
	- 3. Prozedur in neutraler Umgebung eingebunden
		- keine Bezug zu einer anderen Umgebung
		- Sicherste Möglichkeit
		- am einfachsten zu implementieren
		- unüblich
			- IMPORT in Modula-2
			- COMMON-Anweisung in Fortran

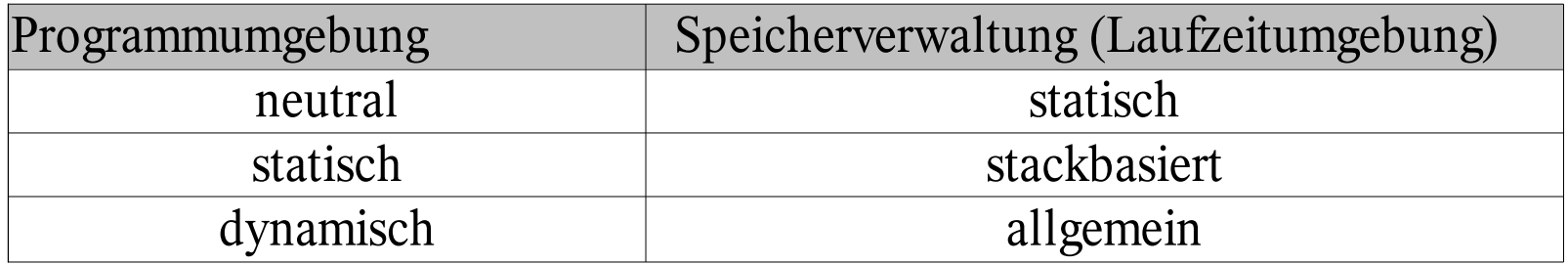

#### Umgebung einer Prozedur

- statische Speicherverwaltung
	- Aktivierungssegment (activation record)
		- speichert lokale Objekte
		- nur statische Objekte

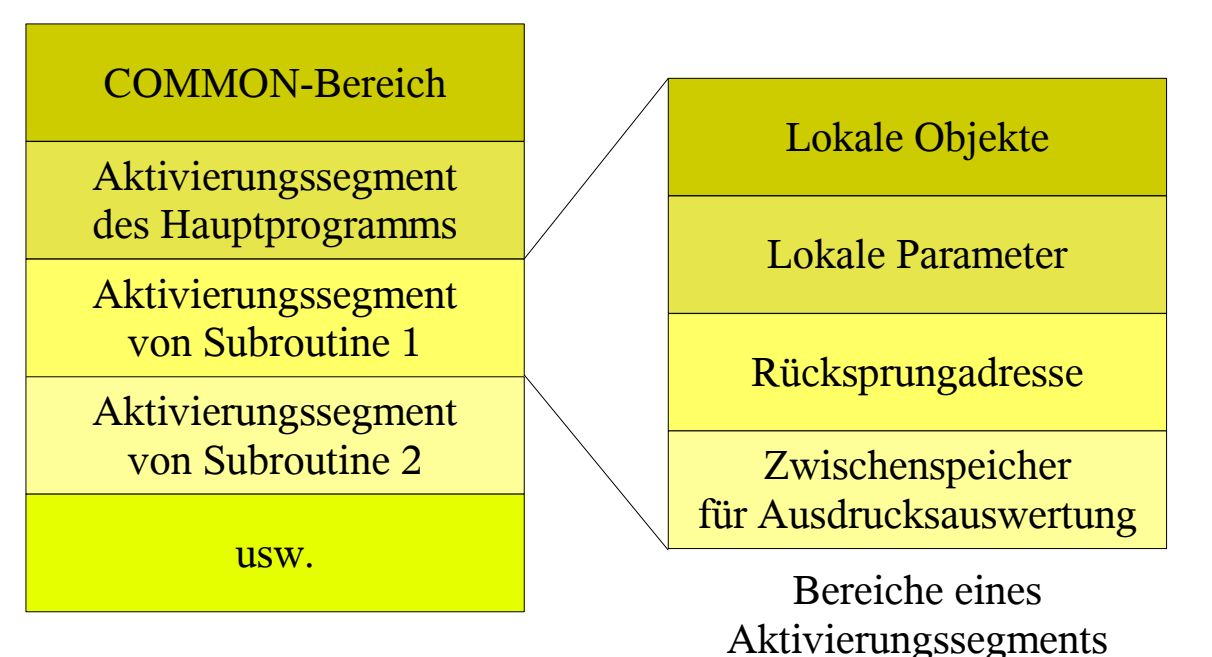

Aktivierungssegmente

Prof. Dr. W. Kowalk SMP 9, WS 2005/06 Seite 37

- stackbasierte Speicherverwaltung
	- rekursiv (recursive) Prozeduren
		- Prozedur ruft sich selbst auf
		- lokale Umgebung darf nicht zerstört werden
		- relativ einfache stackbasierte Speicherverwaltung
			- gerufene Prozedur legt sich dynamisch Aktivierungssegment an
			- nicht an fester Stelle im Speicher
			- Aktivierungssegmente im Stack angehängt
			- wird Block/Prozedur verlassen, so wird letztes Aktivierungssegment entfernt
			- das vorherige Aktivierungssegment wird wieder gültig
			- optimale Speicherplatzbelegung
			- alle gültigen Objekte aktuell verfügbar
			- zusätzlicher Aufwand beim Ablauf der Prozeduren

- stackbasierte Speicherverwaltung
	- bei statischer Bindung
		- Feldes von Zeigern auf statische Umgebung von Blöcken
	- lokale Objekte werden in Aktivierungssegment gehalten
		- Zugriff über Stackzeiger
		- Stackzeiger zeigt auf aktuelles Aktivierungssegment
			- Aktivierungssegment
				- Adresse, an welche die Prozedur zurückkehren soll
				- formale Parameter
				- Zwischenspeicher zur Berechnung von Werten
				- Rückgabewerte bei Funktionen

- allgemeine Speicherverwaltung
	- hängende Referenzen bei Adressen lokaler Variablen
	- Aktivierungssegment nicht sofort löschen
		- Lisp
			- Garbagecollection
		- Aktivierungssegmente baumartig organisiert
		- im Heap abgelegt
	- Ergebnis Prozedur
		- Modula-2
			- Adresse auf lokale Prozedur
			- lokale statische Umgebung verschwindet, sobald Prozedur beendet
			- deklarierte Variable verschwunden
			- fehlerhafter Zugriff
			- nur globale Prozeduren als Ergebnis einer Funktion erlaubt

#### ● Dynamische Umgebung einer Prozedur

- Typ der Umgebungsvariablen kann sich ändern
	- **// a nicht bekannt!**

**double f(double x) {return x\*a;}**

- **{ int a = 3;** double  $b = f(5)$ ; //  $b = 5*3 = 15$ **}{ double a = 7;**
- double  $b = f(5)$ ; //  $b = 5*7 = 35$
- **}{ String a = "ABC";** double  $b = f(5)$ ; //  $b = 5*"ABC" = ?$
- **}**
- kann statisch geprüft werden
- schränkt Verwendbarkeit stark ein

#### ● Dynamische Umgebung einer Prozedur

- Nur möglich wenn
	- 1. Prozedur verwendet nur lokale Namen
	- 2. nur ein Namensraum und keine Blockstruktur
	- 3. keine typisierten Variablen, oder Typ hängt vom Namen ab
	- 1. durch Macros realisierbar
		- $\bullet$  in  $\Gamma$

**#define max(A, B) (A > B ? A : B)**

● Aufruf von

**Ergebnis := max(Wert, Zahl);**

- wird expandiert zu **Ergebnis := (Wert > Zahl ? Wert : Zahl);**
- **•** Macros ohne Typüberprüfung
- meist nicht sehr sicher!

#### ● Dynamische Umgebung einer Prozedur

#### ● Nur möglich wenn

- 1. Prozedur verwendet nur lokale Namen
- 2. nur ein Namensraum und keine Blockstruktur
- 3. keine typisierten Variablen, oder Typ hängt vom Namen ab
- 2. siehe Fortran (allerdings dort nicht realisiert)
- 3. in einfachen Sprachen wie Basic
	- **// Typ hängt von Bezeichner ab name% // real-Variable name# // int-Variable**
	- **bei rekursivem Aufruf** 
		- Sicher globale Variablen mit gleichem Namen wie lokale Variable auf Stack
	- bei Rücksprung
		- restauriere globale Variablen vom Stack

#### ● Dynamische Umgebung einer Prozedur

```
● 3. Basic
```

```
● // Typ hängt von Bezeichner ab
   // sichere lokale Variable a# vor Prozeduraufruf
   int a# = 2;
  double y% = 7.0;
   int b# = f(5.0); // sichert a#=2 auf stack
                     // a# hat jetzt Wert a#=4
                     // restauriert a#=2 von stack
  out << a#; // gibt 2 aus
  double f(double x%) {
     int a# = 4;
     return x%*a#*y%; // 5.0*4*7.0
   }
```
#### ● Dynamische Umgebung einer Prozedur

- Nachteile von statischer Programmumgebung?
	- jedes lokale Objekt lässt sich über Referenzmechanismus einer Prozedur bekannt machen
		- keine funktionale Einschränkung
	- globale Umgebung lässt sich nicht von jeder dynamischen Laufzeitumgebung aus erreichen
		- Namen könnten verdeckt sein
	- Verwendung der statischen Laufzeitumgebung stellt Erweiterung der Funktionalität dar
	- statische Laufzeitumgebung vorteilhaft gegenüber dynamischer
- dynamische Laufzeitumgebung
	- meistens schwieriger zu realisieren
	- zusätzliche Laufzeitunterstützung
		- macht Programme langsamer